Pham 4381

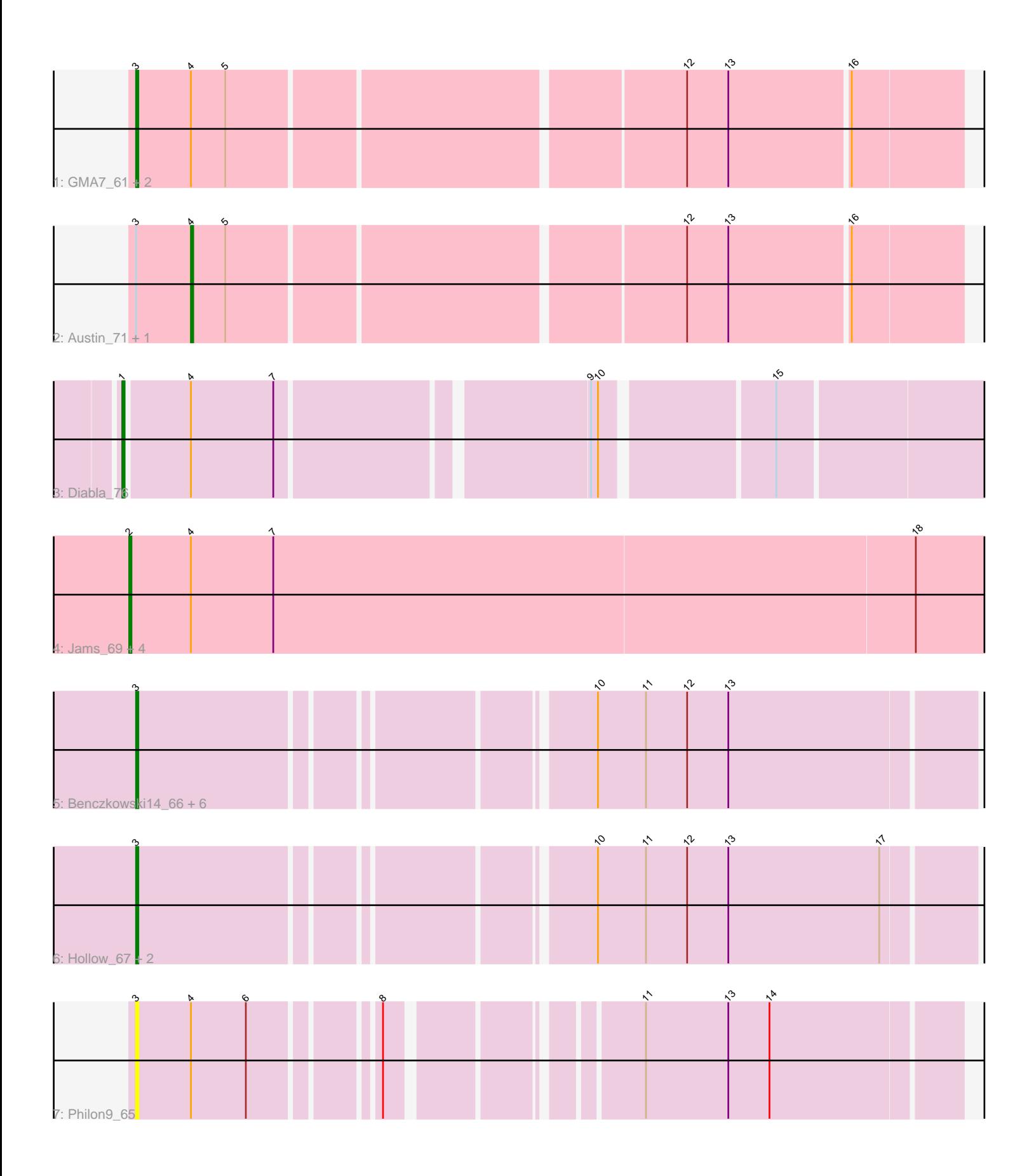

Note: Tracks are now grouped by subcluster and scaled. Switching in subcluster is indicated by changes in track color. Track scale is now set by default to display the region 30 bp upstream of start 1 to 30 bp downstream of the last possible start. If this default region is judged to be packed too tightly with annotated starts, the track will be further scaled to only show that region of the ORF with annotated starts. This action will be indicated by adding "Zoomed" to the title. For starts, yellow indicates the location of called starts comprised solely of Glimmer/GeneMark auto-annotations, green indicates the location of called starts with at least 1 manual gene annotation.

# Pham 4381 Report

This analysis was run 04/28/24 on database version 559.

Pham number 4381 has 22 members, 5 are drafts.

Phages represented in each track:

- Track 1 : GMA7\_61, Amore2\_72, GTE7\_60
- Track 2 : Austin\_71, HayZem\_73
- Track 3 : Diabla\_76
- Track 4 : Jams 69, Newt 70, Minos 70, Sticker17 69, GalacticEye 69
- Track 5 : Benczkowski14\_66, Teech\_65, Katyusha\_66, Teatealatte\_67, Kvothe\_65, Tredge\_66, Niagara\_66
- 
- Track 6 : Hollow 67, ASerpRocky 64, Demosthenes 64
- Track 7 : Philon9 65

# **Summary of Final Annotations (See graph section above for start numbers):**

The start number called the most often in the published annotations is 3, it was called in 10 of the 17 non-draft genes in the pham.

Genes that call this "Most Annotated" start:

• ASerpRocky\_64, Amore2\_72, Benczkowski14\_66, Demosthenes\_64, GMA7\_61, GTE7\_60, Hollow\_67, Katyusha\_66, Kvothe\_65, Niagara\_66, Philon9\_65, Teatealatte\_67, Teech\_65, Tredge\_66,

Genes that have the "Most Annotated" start but do not call it: • Austin\_71, HayZem\_73,

Genes that do not have the "Most Annotated" start: • Diabla\_76, GalacticEye\_69, Jams\_69, Minos\_70, Newt\_70, Sticker17\_69,

# **Summary by start number:**

Start 1:

- Found in 1 of 22 ( 4.5% ) of genes in pham
- Manual Annotations of this start: 1 of 17
- Called 100.0% of time when present
- Phage (with cluster) where this start called: Diabla\_76 (CS2),

Start 2:

- Found in 5 of 22 ( 22.7% ) of genes in pham
- Manual Annotations of this start: 5 of 17
- Called 100.0% of time when present

• Phage (with cluster) where this start called: GalacticEye 69 (CS3), Jams 69 (CS3), Minos\_70 (CS3), Newt\_70 (CS3), Sticker17\_69 (CS3),

### Start 3:

- Found in 16 of 22 ( 72.7% ) of genes in pham
- Manual Annotations of this start: 10 of 17
- Called 87.5% of time when present

• Phage (with cluster) where this start called: ASerpRocky 64 (CS4), Amore2 72 (CS1), Benczkowski14\_66 (CS4), Demosthenes\_64 (CS4), GMA7\_61 (CS1), GTE7\_60 (CS1), Hollow\_67 (CS4), Katyusha\_66 (CS4), Kvothe\_65 (CS4), Niagara  $66$  (CS4), Philon9  $65$  (CS4), Teatealatte  $67$  (CS4), Teech  $65$  (CS4), Tredge\_66 (CS4),

### Start 4:

- Found in 12 of 22 ( 54.5% ) of genes in pham
- Manual Annotations of this start: 1 of 17
- Called 16.7% of time when present
- Phage (with cluster) where this start called: Austin 71 (CS1), HayZem 73 (CS1),

### **Summary by clusters:**

There are 4 clusters represented in this pham: CS4, CS1, CS3, CS2,

Info for manual annotations of cluster CS1:

•Start number 3 was manually annotated 1 time for cluster CS1.

•Start number 4 was manually annotated 1 time for cluster CS1.

Info for manual annotations of cluster CS2: •Start number 1 was manually annotated 1 time for cluster CS2.

Info for manual annotations of cluster CS3: •Start number 2 was manually annotated 5 times for cluster CS3.

Info for manual annotations of cluster CS4: •Start number 3 was manually annotated 9 times for cluster CS4.

# **Gene Information:**

Gene: ASerpRocky\_64 Start: 57896, Stop: 57552, Start Num: 3 Candidate Starts for ASerpRocky\_64: (Start: 3 @57896 has 10 MA's), (10, 57713), (11, 57692), (12, 57674), (13, 57656), (17, 57590),

Gene: Amore2\_72 Start: 58025, Stop: 57681, Start Num: 3 Candidate Starts for Amore2\_72: (Start: 3 @58025 has 10 MA's), (Start: 4 @58001 has 1 MA's), (5, 57986), (12, 57797), (13, 57779), (16, 57728),

Gene: Austin\_71 Start: 57999, Stop: 57679, Start Num: 4

Candidate Starts for Austin\_71: (Start: 3 @58023 has 10 MA's), (Start: 4 @57999 has 1 MA's), (5, 57984), (12, 57795), (13, 57777), (16, 57726),

Gene: Benczkowski14\_66 Start: 58418, Stop: 58077, Start Num: 3 Candidate Starts for Benczkowski14\_66: (Start: 3 @58418 has 10 MA's), (10, 58238), (11, 58217), (12, 58199), (13, 58181),

Gene: Demosthenes\_64 Start: 57869, Stop: 57528, Start Num: 3 Candidate Starts for Demosthenes\_64: (Start: 3 @57869 has 10 MA's), (10, 57689), (11, 57668), (12, 57650), (13, 57632), (17, 57566),

Gene: Diabla\_76 Start: 59911, Stop: 59456, Start Num: 1 Candidate Starts for Diabla\_76: (Start: 1 @59911 has 1 MA's), (Start: 4 @59884 has 1 MA's), (7, 59848), (9, 59722), (10, 59719), (15, 59650),

Gene: GMA7\_61 Start: 52239, Stop: 51895, Start Num: 3 Candidate Starts for GMA7\_61: (Start: 3 @52239 has 10 MA's), (Start: 4 @52215 has 1 MA's), (5, 52200), (12, 52011), (13, 51993), (16, 51942),

Gene: GTE7\_60 Start: 52270, Stop: 51926, Start Num: 3 Candidate Starts for GTE7\_60: (Start: 3 @52270 has 10 MA's), (Start: 4 @52246 has 1 MA's), (5, 52231), (12, 52042), (13, 52024), (16, 51973),

Gene: GalacticEye\_69 Start: 58339, Stop: 57863, Start Num: 2 Candidate Starts for GalacticEye\_69: (Start: 2 @58339 has 5 MA's), (Start: 4 @58312 has 1 MA's), (7, 58276), (18, 57997),

Gene: HayZem\_73 Start: 57998, Stop: 57678, Start Num: 4 Candidate Starts for HayZem\_73: (Start: 3 @58022 has 10 MA's), (Start: 4 @57998 has 1 MA's), (5, 57983), (12, 57794), (13, 57776), (16, 57725),

Gene: Hollow\_67 Start: 58598, Stop: 58257, Start Num: 3 Candidate Starts for Hollow\_67: (Start: 3 @58598 has 10 MA's), (10, 58418), (11, 58397), (12, 58379), (13, 58361), (17, 58295),

Gene: Jams\_69 Start: 57828, Stop: 57352, Start Num: 2 Candidate Starts for Jams\_69: (Start: 2 @57828 has 5 MA's), (Start: 4 @57801 has 1 MA's), (7, 57765), (18, 57486),

Gene: Katyusha\_66 Start: 58418, Stop: 58077, Start Num: 3 Candidate Starts for Katyusha\_66: (Start: 3 @58418 has 10 MA's), (10, 58238), (11, 58217), (12, 58199), (13, 58181),

Gene: Kvothe\_65 Start: 58320, Stop: 57979, Start Num: 3 Candidate Starts for Kvothe\_65: (Start: 3 @58320 has 10 MA's), (10, 58140), (11, 58119), (12, 58101), (13, 58083),

Gene: Minos\_70 Start: 58370, Stop: 57894, Start Num: 2

Candidate Starts for Minos\_70: (Start: 2 @58370 has 5 MA's), (Start: 4 @58343 has 1 MA's), (7, 58307), (18, 58028),

Gene: Newt\_70 Start: 58860, Stop: 58384, Start Num: 2 Candidate Starts for Newt\_70: (Start: 2 @58860 has 5 MA's), (Start: 4 @58833 has 1 MA's), (7, 58797), (18, 58518),

Gene: Niagara\_66 Start: 58411, Stop: 58070, Start Num: 3 Candidate Starts for Niagara\_66: (Start: 3 @58411 has 10 MA's), (10, 58231), (11, 58210), (12, 58192), (13, 58174),

Gene: Philon9\_65 Start: 59559, Stop: 59236, Start Num: 3 Candidate Starts for Philon9\_65: (Start: 3 @59559 has 10 MA's), (Start: 4 @59535 has 1 MA's), (6, 59511), (8, 59463), (11, 59370), (13, 59334), (14, 59316),

Gene: Sticker17\_69 Start: 58343, Stop: 57867, Start Num: 2 Candidate Starts for Sticker17\_69: (Start: 2 @58343 has 5 MA's), (Start: 4 @58316 has 1 MA's), (7, 58280), (18, 58001),

Gene: Teatealatte\_67 Start: 58308, Stop: 57967, Start Num: 3 Candidate Starts for Teatealatte\_67: (Start: 3 @58308 has 10 MA's), (10, 58128), (11, 58107), (12, 58089), (13, 58071),

Gene: Teech\_65 Start: 58124, Stop: 57783, Start Num: 3 Candidate Starts for Teech\_65: (Start: 3 @58124 has 10 MA's), (10, 57944), (11, 57923), (12, 57905), (13, 57887),

Gene: Tredge\_66 Start: 58308, Stop: 57967, Start Num: 3 Candidate Starts for Tredge\_66: (Start: 3 @58308 has 10 MA's), (10, 58128), (11, 58107), (12, 58089), (13, 58071),